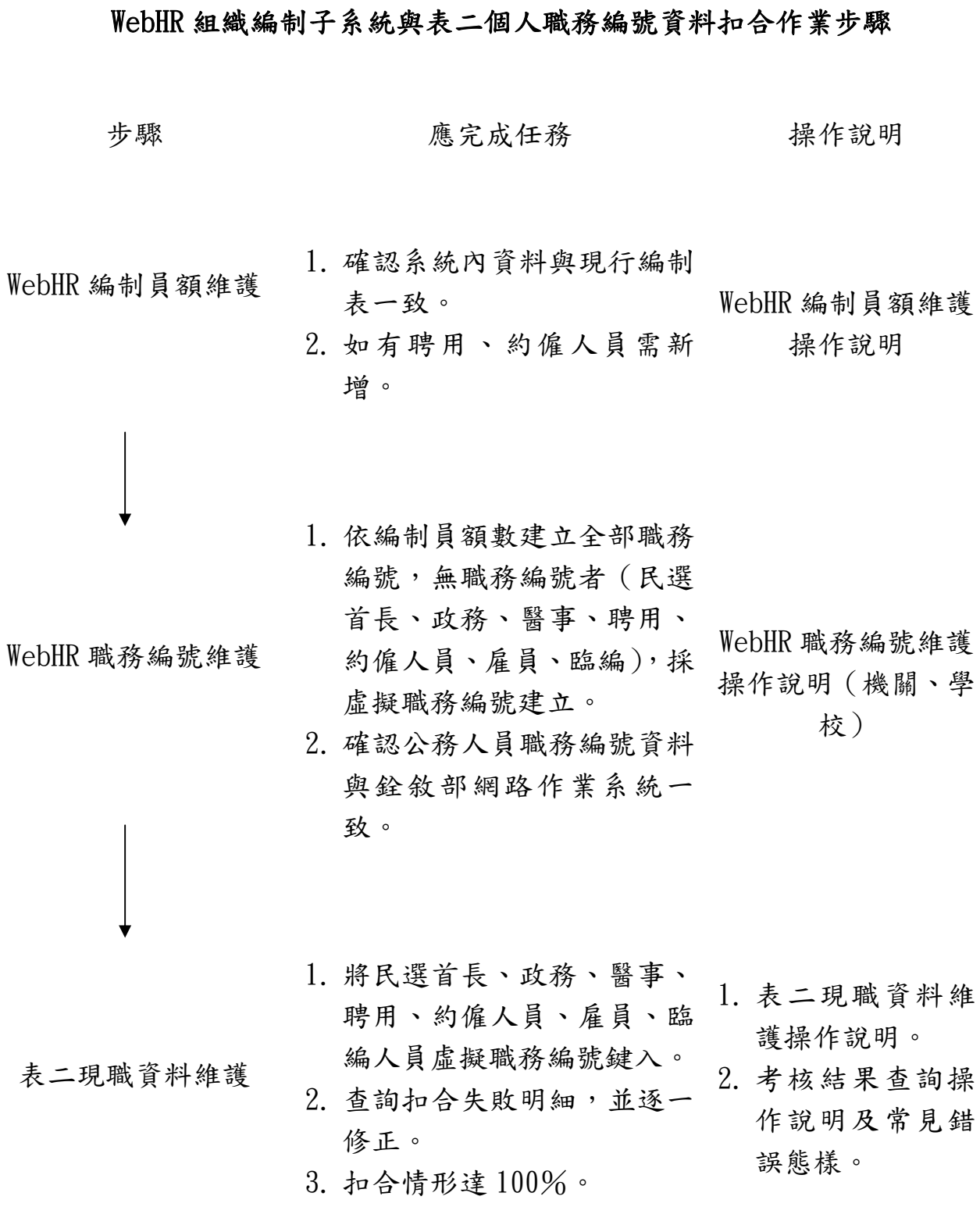

各項操作說明文件請至彰化縣政府人事處網頁/便民服務/人事人員

專區/組織編制扣合作業項下下載。